**Klasa 4b**

**Lekcja nr 43 – 15.06.2020 r.** 

## **Temat: Dodawanie ułamków dziesiętnych.**

**1.** Obejrzyj film. Z tej części dowiesz się w jaki sposób dodawać ułamki dziesiętne.

<https://www.youtube.com/watch?v=o-KI6F5AMgU>

**2.** Dodając w pamięci ułamki dziesiętne, dodajemy całości do całości, a części dziesiętne do części dziesiętnych, itd.

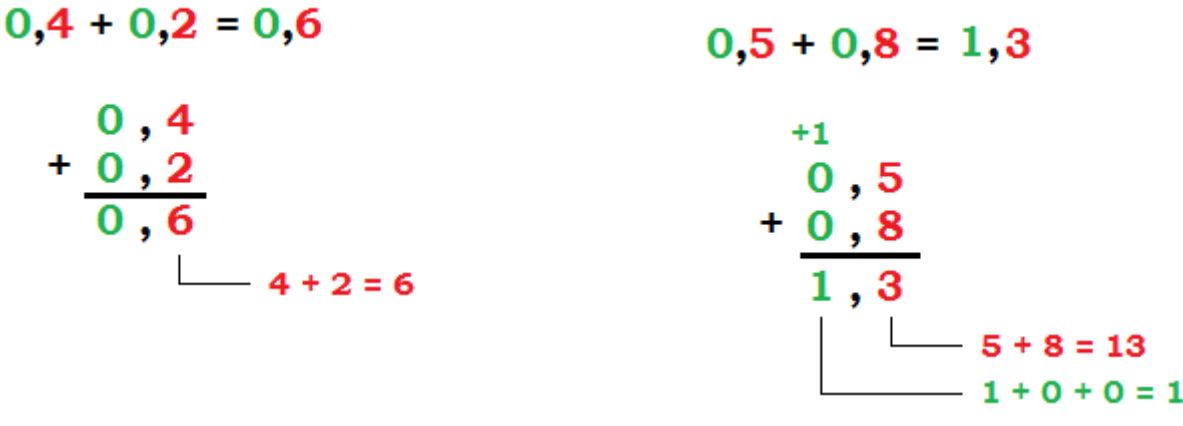

**3.**

Gdy obliczamy sposobem pisemnym sumę ułamków dziesiętnych, podpisujemy przecinek pod przecinkiem, jedności pod jednościami, części dziesiąte pod częściami dziesiątymi itd., a następnie postępujemy tak samo jak przy dodawaniu liczb naturalnych.

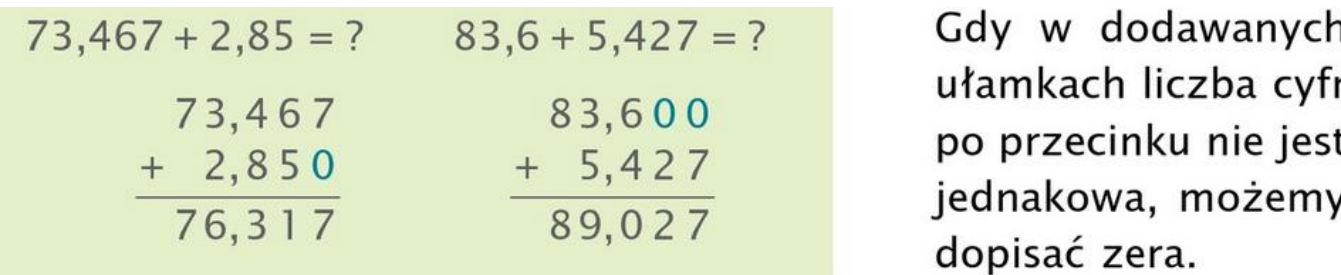

**4.** W zeszycie wykonaj zadania 1, 3, 4 str. 199 oraz zadanie 7 str. 200 – podręcznik.

## **5**. **Uwaga!**

Podczas dodawania pisemnego do zapisywania ułamków dziesiętnych wykorzystaj kratki w zeszycie.

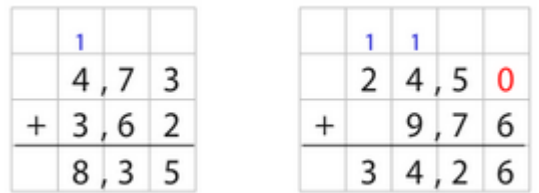

**Powodzenia!**